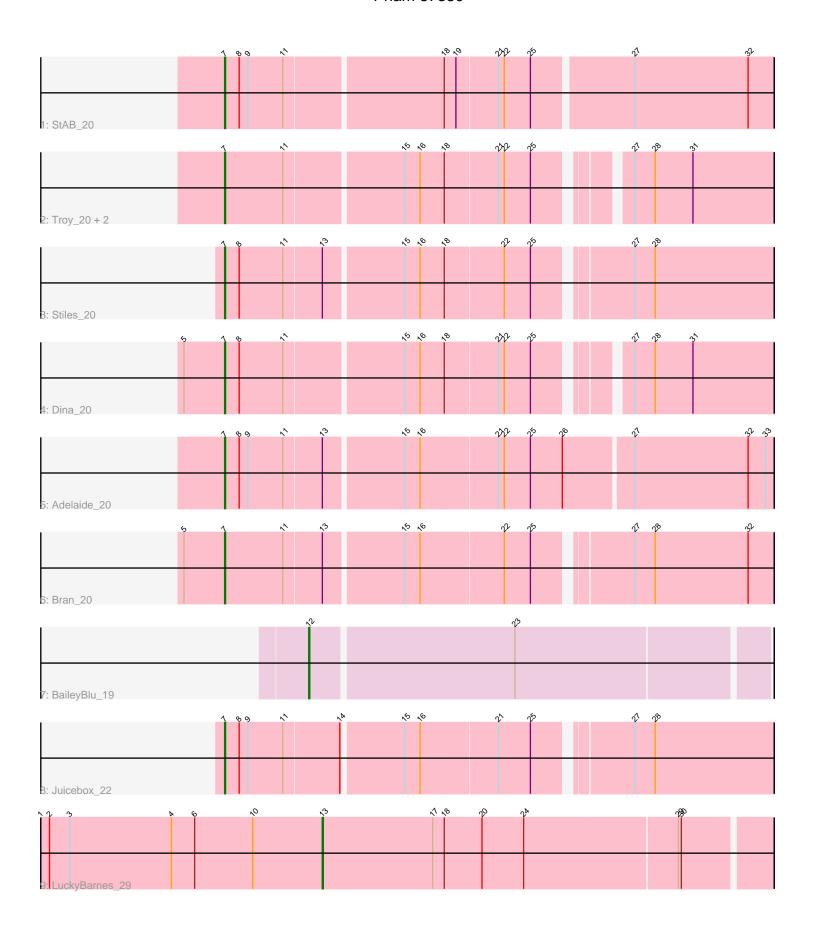

Note: Tracks are now grouped by subcluster and scaled. Switching in subcluster is indicated by changes in track color. Track scale is now set by default to display the region 30 bp upstream of start 1 to 30 bp downstream of the last possible start. If this default region is judged to be packed too tightly with annotated starts, the track will be further scaled to only show that region of the ORF with annotated starts. This action will be indicated by adding "Zoomed" to the title. For starts, yellow indicates the location of called starts comprised solely of Glimmer/GeneMark auto-annotations, green indicates the location of called starts with at least 1 manual gene annotation.

# Pham 87380 Report

This analysis was run 04/28/24 on database version 559.

Pham number 87380 has 11 members, 0 are drafts.

Phages represented in each track:

• Track 1 : StAB 20

Track 2: Troy\_20, Lederberg\_20, SamW\_20

Track 3 : Stiles\_20

• Track 4 : Dina\_20

• Track 5 : Adelaide 20

• Track 6 : Bran\_20

Track 7 : BaileyBlu 19

Track 8 : Juicebox\_22

Track 9: LuckyBarnes\_29

# Summary of Final Annotations (See graph section above for start numbers):

The start number called the most often in the published annotations is 7, it was called in 9 of the 11 non-draft genes in the pham.

Genes that call this "Most Annotated" start:

• Adelaide\_20, Bran\_20, Dina\_20, Juicebox\_22, Lederberg\_20, SamW\_20, StAB\_20, Stiles\_20, Troy\_20,

Genes that have the "Most Annotated" start but do not call it:

Genes that do not have the "Most Annotated" start:

BaileyBlu\_19, LuckyBarnes\_29,

## Summary by start number:

#### Start 7

- Found in 9 of 11 (81.8%) of genes in pham
- Manual Annotations of this start: 9 of 11
- Called 100.0% of time when present
- Phage (with cluster) where this start called: Adelaide\_20 (EP), Bran\_20 (EP), Dina\_20 (EP), Juicebox\_22 (singleton), Lederberg\_20 (EP), SamW\_20 (EP), StAB\_20 (EP), Stiles\_20 (EP), Troy\_20 (EP),

#### Start 12:

- Found in 1 of 11 (9.1%) of genes in pham
- Manual Annotations of this start: 1 of 11
- Called 100.0% of time when present
- Phage (with cluster) where this start called: BaileyBlu\_19 (FP),

### Start 13:

- Found in 4 of 11 (36.4%) of genes in pham
- Manual Annotations of this start: 1 of 11
- Called 25.0% of time when present
- Phage (with cluster) where this start called: LuckyBarnes\_29 (singleton),

## **Summary by clusters:**

There are 3 clusters represented in this pham: FP, singleton, EP,

Info for manual annotations of cluster EP:

•Start number 7 was manually annotated 8 times for cluster EP.

Info for manual annotations of cluster FP:

•Start number 12 was manually annotated 1 time for cluster FP.

### Gene Information:

Gene: Adelaide\_20 Start: 19267, Stop: 19815, Start Num: 7

Candidate Starts for Adelaide\_20:

(Start: 7 @19267 has 9 MA's), (8, 19282), (9, 19291), (11, 19327), (Start: 13 @19366 has 1 MA's), (15, 19444), (16, 19459), (21, 19537), (22, 19543), (25, 19570), (26, 19603), (27, 19672), (32, 19789), (33, 19807),

Gene: BaileyBlu 19 Start: 17194, Stop: 17649, Start Num: 12

Candidate Starts for BaileyBlu 19:

(Start: 12 @17194 has 1 MA's), (23, 17398),

Gene: Bran 20 Start: 19272, Stop: 19808, Start Num: 7

Candidate Starts for Bran 20:

(5, 19230), (Start: 7 @19272 has 9 MA's), (11, 19332), (Start: 13 @19371 has 1 MA's), (15, 19449), (16, 19464), (22, 19548), (25, 19575), (27, 19665), (28, 19686), (32, 19782),

Gene: Dina 20 Start: 19235, Stop: 19759, Start Num: 7

Candidate Starts for Dina\_20:

(5, 19193), (Start: 7 @19235 has 9 MA's), (8, 19250), (11, 19295), (15, 19412), (16, 19427), (18, 19451), (21, 19505), (22, 19511), (25, 19538), (27, 19616), (28, 19637), (31, 19676),

Gene: Juicebox\_22 Start: 20675, Stop: 21211, Start Num: 7

Candidate Starts for Juicebox 22:

(Start: 7 @ 20675 has 9 MA's), (8, 20690), (9, 20699), (11, 20735), (14, 20792), (15, 20852), (16, 20867), (21, 20945), (25, 20978), (27, 21068), (28, 21089),

Gene: Lederberg\_20 Start: 19257, Stop: 19781, Start Num: 7

Candidate Starts for Lederberg\_20:

(Start: 7 @19257 has 9 MA's), (11, 19317), (15, 19434), (16, 19449), (18, 19473), (21, 19527), (22, 19533), (25, 19560), (27, 19638), (28, 19659), (31, 19698),

Gene: LuckyBarnes\_29 Start: 27131, Stop: 27583, Start Num: 13

Candidate Starts for LuckyBarnes 29:

(1, 26840), (2, 26849), (3, 26870), (4, 26975), (6, 26999), (10, 27059), (Start: 13 @27131 has 1 MA's), (17, 27245), (18, 27257), (20, 27296), (24, 27338), (29, 27494), (30, 27497),

Gene: SamW\_20 Start: 19236, Stop: 19760, Start Num: 7

Candidate Starts for SamW 20:

(Start: 7 @19236 has 9 MA's), (11, 19296), (15, 19413), (16, 19428), (18, 19452), (21, 19506), (22, 19512), (25, 19539), (27, 19617), (28, 19638), (31, 19677),

Gene: StAB\_20 Start: 19260, Stop: 19805, Start Num: 7

Candidate Starts for StAB\_20:

(Start: 7 @19260 has 9 MA's), (8, 19275), (9, 19284), (11, 19320), (18, 19476), (19, 19488), (21, 19530), (22, 19536), (25, 19563), (27, 19662), (32, 19779),

Gene: Stiles\_20 Start: 19044, Stop: 19580, Start Num: 7

Candidate Starts for Stiles 20:

(Start: 7 @19044 has 9 MA's), (8, 19059), (11, 19104), (Start: 13 @19143 has 1 MA's), (15, 19221), (16, 19236), (18, 19260), (22, 19320), (25, 19347), (27, 19437), (28, 19458),

Gene: Troy\_20 Start: 19236, Stop: 19760, Start Num: 7

Candidate Starts for Troy\_20:

(Start: 7 @19236 has 9 MA's), (11, 19296), (15, 19413), (16, 19428), (18, 19452), (21, 19506), (22, 19512), (25, 19539), (27, 19617), (28, 19638), (31, 19677),